## **Notes de mise à jour client**

## **Xerox 700 Digital Color Press avec Integrated Fiery Color Server, version 1.0**

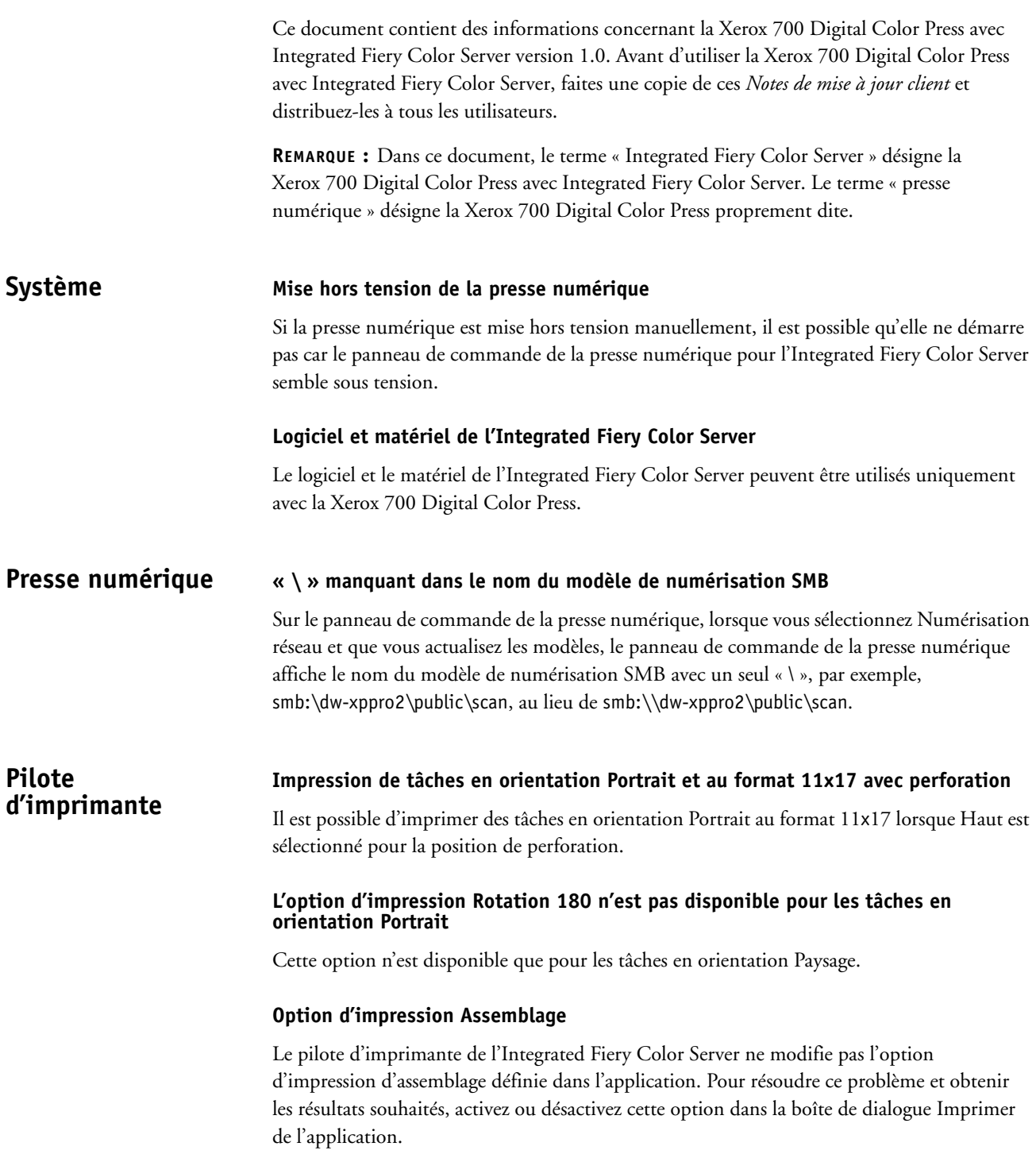

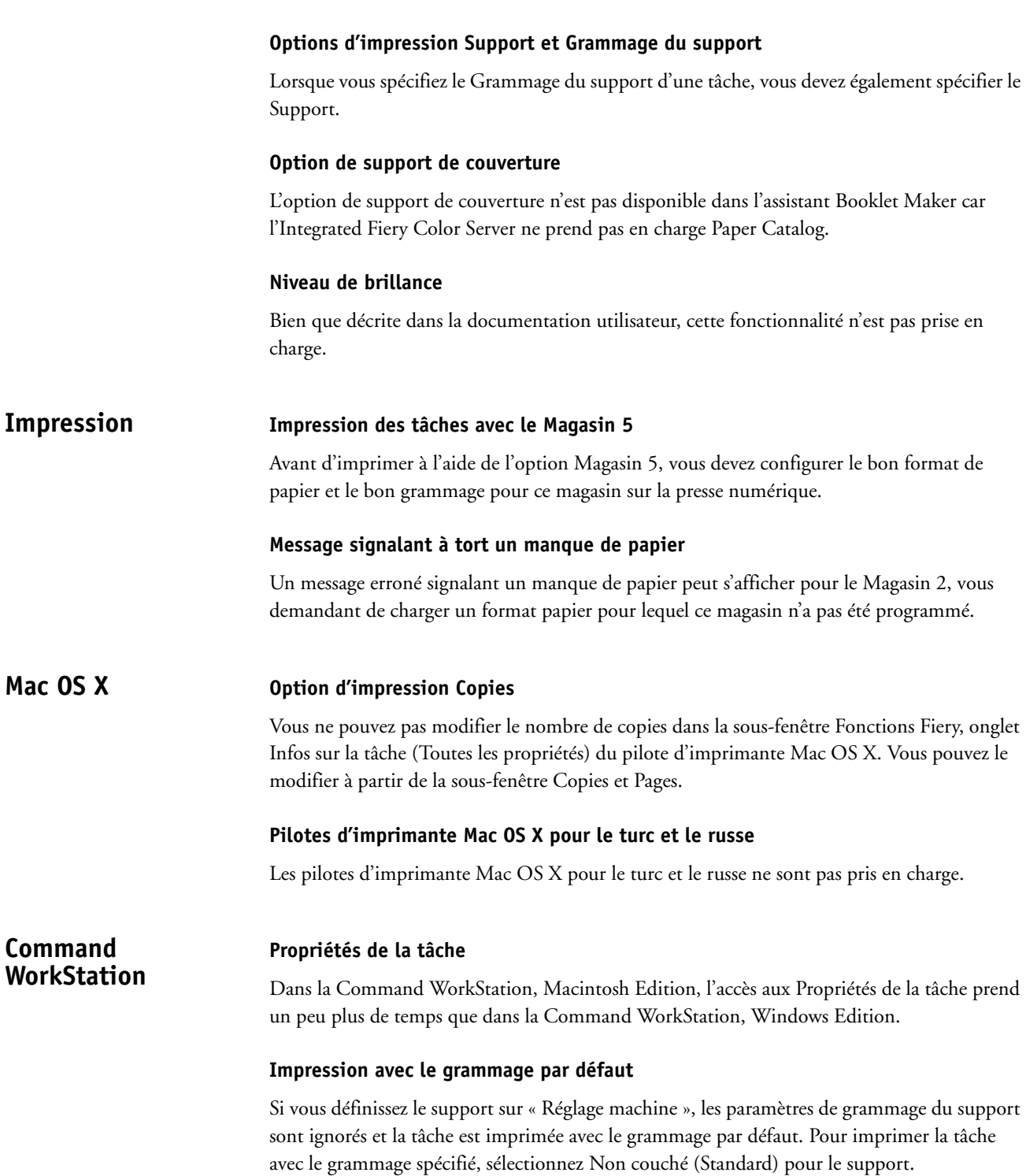

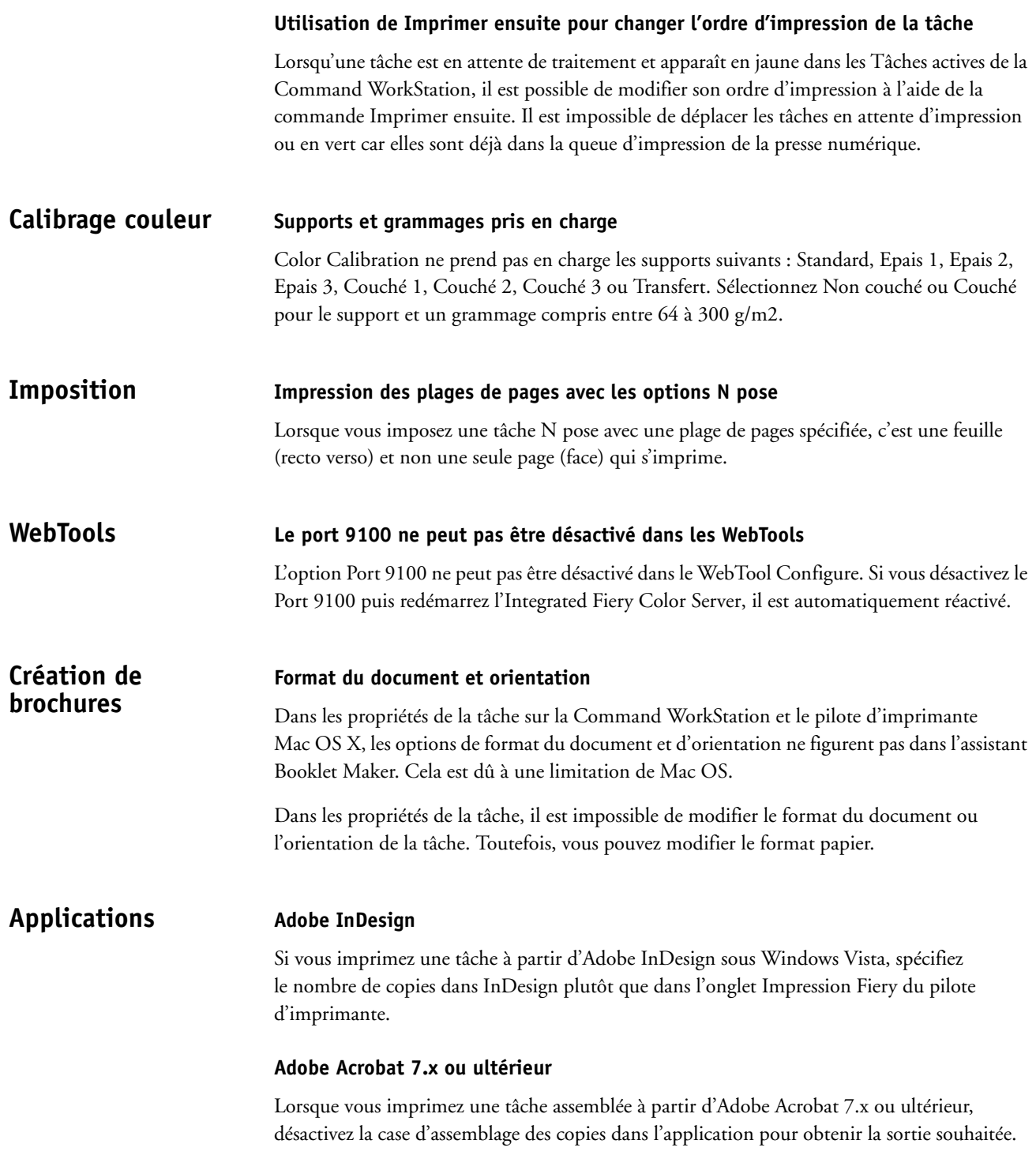